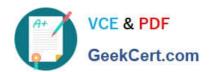

# 5V0-32.21<sup>Q&As</sup>

VMware Cloud Provider Specialist

## Pass VMware 5V0-32.21 Exam with 100% Guarantee

Free Download Real Questions & Answers PDF and VCE file from:

https://www.geekcert.com/5v0-32-21.html

100% Passing Guarantee 100% Money Back Assurance

Following Questions and Answers are all new published by VMware Official Exam Center

- Instant Download After Purchase
- 100% Money Back Guarantee
- 365 Days Free Update
- 800,000+ Satisfied Customers

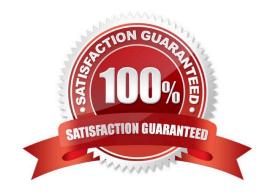

# VCE & PDF GeekCert.com

#### https://www.geekcert.com/5v0-32-21.html 2024 Latest geekcert 5V0-32.21 PDF and VCE dumps Download

### QUESTION 1

What happens to a VM within an oVDC which uses the Pay-As-You-Go allocation model if there are insufficient resources?

- A. It gets corrupted.
- B. It powers on as the resources are assigned at the organization VDC level.
- C. It fails to power on.
- D. It takes advantage of the resources of idle virtual machines.

Correct Answer: B

#### **QUESTION 2**

An administrator is configuring and managing multisite deployments. Which Association Member Status is an invalid status?

- A. Inactive
- B. Asymmetric
- C. Active
- D. Unreachable

Correct Answer: A

#### **QUESTION 3**

Which statement is true about a VMware Cloud Director server group architecture?

- A. Mixed VMware Cloud Director installations on Linux and appliance deployments in one server group are supported.
- B. Mixed VMware Cloud Director installations on Linux and appliance deployments in one server group are not supported.
- C. Mixed VMware Cloud Director installations on Linux and appliance deployments in one server group are only supported when the primary cell is an appliance.
- D. Mixed VMware Cloud Director installations on Linux and appliance deployments in one server group are only supported when the primary cell is a Linux cell.

Correct Answer: B

#### **QUESTION 4**

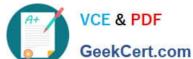

# https://www.geekcert.com/5v0-32-21.html

2024 Latest geekcert 5V0-32.21 PDF and VCE dumps Download

Which allocation model can only be non-elastic?

- A. Reservation Pool
- B. Allocation Pool
- C. Pay-As-You-Go
- D. Flex

Correct Answer: B

#### **QUESTION 5**

A cloud provider wants to advertise a new service based in the VMware Cloud Director Object Storage Extension.

Which two statements summarize the functionality of this new service? (Choose two.)

- A. It integrates a tenant\\'s AWS EBS buckets into the tenant\\'s Virtual Data Center.
- B. It provides the capability to store and share structured data within the VMware Cloud Director organization.
- C. It is a standalone middleware service that provides S3 compatible storage capabilities accessible via HTTPS.
- D. It provides the capability to store and share unstructured data within the VMware Cloud Director organization.
- E. It offers multiple storage performance tiers to deploy tenant\\'s workloads.

Correct Answer: CD

5V0-32.21 VCE Dumps

5V0-32.21 Study Guide

5V0-32.21 Exam Questions